# Package 'LARF'

October 12, 2022

Type Package Title Local Average Response Functions for Instrumental Variable Estimation of Treatment Effects Version 1.4 Date 2016-07-25 Author Weihua An and Xuefu Wang, Indiana University Bloomington Maintainer Weihua An <weihuaan@indiana.edu> Description Provides instrumental variable estimation of treatment effects when both the endogenous treatment and its instrument are binary. Applicable to both binary and continuous outcomes. Imports Formula License GPL-3 NeedsCompilation no Repository CRAN Date/Publication 2016-07-26 12:04:14

# R topics documented:

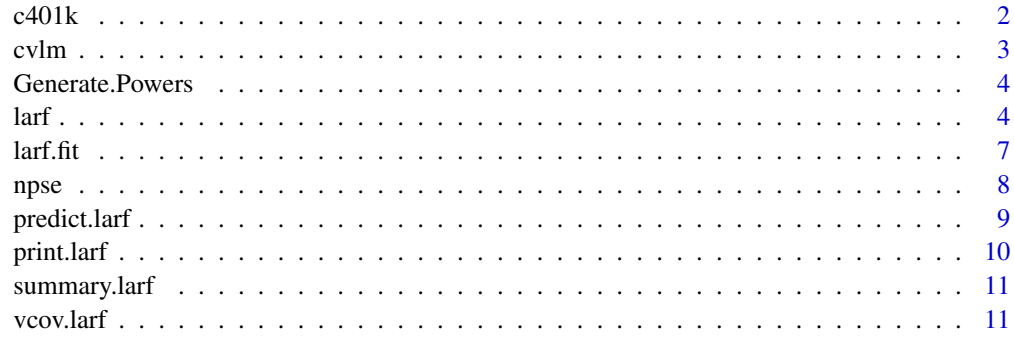

#### <span id="page-1-1"></span><span id="page-1-0"></span>c401k *c401k*

#### Description

Cross-sectional data with 9,275 observations including 11 variables on eligibility for and participation in 401(k) along with income and demographic information.

#### Usage

data(c401k)

#### Format

pira participation in IRA, participation = 1 nettfa net family financial assets in \$1000  $p401k$  participation in  $401(k)$ , participation = 1 e401k eligibility for  $401(k)$ , eligible = 1 inc income incsq income square marr marital status, married  $= 1$ male sex, male  $= 1$ age age agesq age square fsize family size

#### Details

An exemplary data to illustrate the usage of [larf](#page-3-1). The data includes both a binary outcome (pira) and a continuous outcome (nettfa). The treatment is participation in 401k, p401k. Eligibility for 401(k), e401k, is used as an instrument for p401k.

## Source

The Wooldridge Data Sets (Wooldridge 2010), originally entitled "401ksubs.dta" in Stata format, available at <http://www.stata.com/texts/eacsap/>.

#### References

Wooldridge, Jeffrey M. 2010. *Econometric Analysis of Cross Section and Panel Data*. 2nd Edition. MIT Press.

# See Also

[larf](#page-3-1), [larf.fit](#page-6-1)

#### <span id="page-2-0"></span>cvlm 3

# Examples

data(c401k)

### cvlm *Cross-validation of a Linear Regression Model*

#### Description

Provides cross-validation of a linear regression model

#### Usage

cvlm(form.lm, data, m=10, seed = NULL)

# Arguments

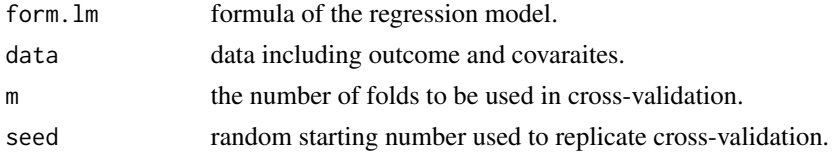

# Details

This function finds the optimal order of the covariates power series through cross-validation.

#### Value

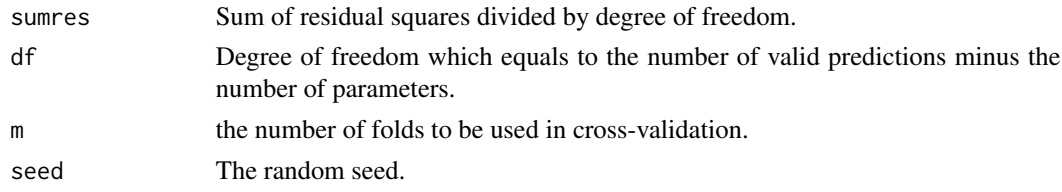

# Note

In making the code, we adopted part of the CVlm in DAAG (Maindonald and Braun, 2015). <https://cran.r-project.org/package=DAAG>

# Author(s)

Weihua An, Departments of Sociology and Statistics, Indiana University Bloomington, <weihuaan@indiana.edu>. Xuefu Wang, Department of Statistics, Indiana University Bloomington, <wangxuef@umail.iu.edu>.

#### See Also

[larf](#page-3-1), [npse](#page-7-1)

<span id="page-3-0"></span>

#### Description

Internal function used by [npse](#page-7-1) to generate covariates power series.

#### Usage

Generate.Powers(X, lambda)

# Arguments

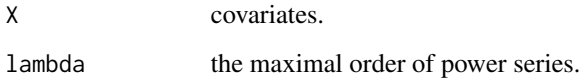

#### Author(s)

Weihua An, Departments of Statistics and Sociology, Indiana University Bloomington, <weihuaan@indiana.edu>. Xuefu Wang, Department of Statistics, Indiana University Bloomington, <wangxuef@umail.iu.edu>.

# See Also

[larf](#page-3-1), [npse](#page-7-1)

<span id="page-3-1"></span>larf *Local Average Response Functions for Instrumental Variable Estimation of Treatment Effects*

# Description

The function provides instrumental variable estimation of treatment effects when both the endogenous treatment and its instrument are binary. Applicable to both binary and continuous outcomes.

#### Usage

```
larf(formula, treatment, instrument, data, method = "LS",
    AME = FALSE, optimizer = "Nelder-Mead", zProb = NULL)
```
#### **Arguments**

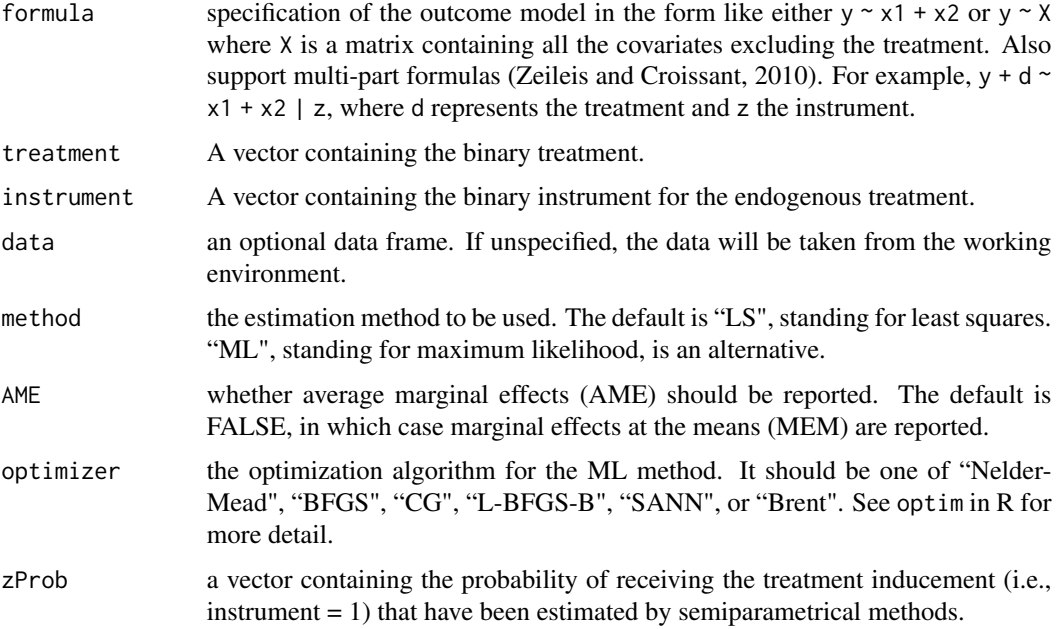

#### Details

larf is the high-level interface to the work-horse function [larf.fit](#page-6-1). A set of standard methods (including print, summary, coef, vcov, fitted, resid, predict) can be used to extract the corresponding information from a [larf](#page-3-1) object.

The function provides instrumental variable estimation of treatment effects when both the endogenous treatment and its instrument (i.e., the treatment inducement) are binary. The method (Abadie, 2003) involves two steps. First, pseudo-weights are constructed from the probability of receiving the treatment inducement. By default the function estimates the probability by a Probit regression. But it also allows users to employ the probability that has been estimated by semiparametric methods. Second, the pseudo-weights are used to estimate the local average response function of the outcome conditional on the treatment and covariates. The function provides both least squares and maximum likelihood estimates of the conditional treatment effects.

# Value

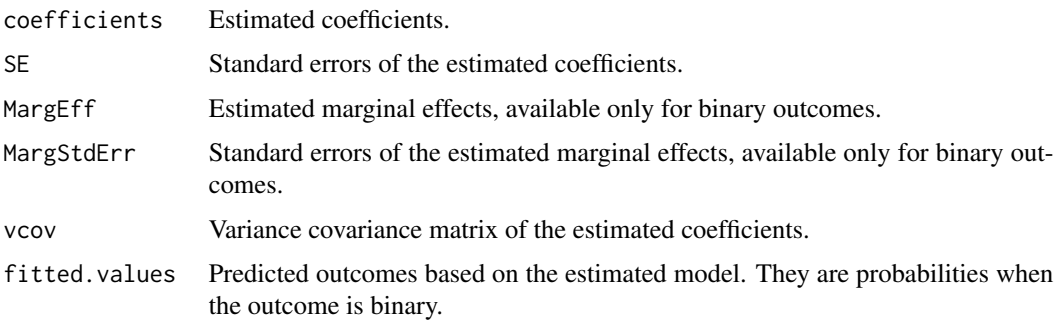

<span id="page-4-0"></span> $\text{larf}$  5

#### <span id="page-5-0"></span>**Note**

We derived part of the code from the Matlab code written by Professor Alberto Abadie, available at <http://www.hks.harvard.edu/fs/aabadie/larf.html>. We thank Onur Altindag and Behzad Kianian for helpful suggestions on improving the computation.

#### Author(s)

Weihua An, Departments of Sociology and Statistics, Indiana University Bloomington, <weihuaan@indiana.edu>. Xuefu Wang, Department of Statistics, Indiana University Bloomington, <wangxuef@umail.iu.edu>.

#### References

Abadie, Alberto. 2003. "Semiparametric Instrumental Variable Estimation of Treatment Response Models." *Journal of Econometrics* 113: 231-263.

An, Weihua and Xuefu Wang. 2016. "LARF: Instrumental Variable Estimation of Causal Effects through Local Average Response Functions." *Journal of Statistical Software* 71(1): 1-13. Zeileis, Achim and Yves Croissant. 2010. "Extended Model Formulas in R: Multiple Parts and Multiple Responses." *Journal of Statistical Software* 34(1): 1-13. [http://www.jstatsoft.org/](http://www.jstatsoft.org/v34/i01/) [v34/i01/](http://www.jstatsoft.org/v34/i01/).

#### See Also

[larf.fit](#page-6-1), [c401k](#page-1-1)

#### Examples

```
data(c401k)
attach(c401k)
## Not run:
# Continuous outcome. Treatment effects of participation in 401(k)
# on net family financial assest
est1 \le larf(nettfa \sim inc + age + agesq + marr + fsize, treatment = p401k,
instrument = e401k, data = c401k)
summary(est1)
# Nonparametric estimates of the probability of
# receiving the treatment inducement
library(mgcv)
firstStep <- gam(e401k \sim s(inc) + s(age) + s(agesq) + marr + s(fsize),
data=c401k, family=binomial(link = "probit"))
zProb <- firstStep$fitted
est2<- larf(nettfa \sim inc + age + agesq + marr + fsize, treatment = p401k,
instrument = e401k, data = c401k, zProb = zProb)
summary(est2)
# Binary outcome. Treatment effects of participation in 401(k)
# on participation in IRA
est3 \leq larf(pira \sim inc + age + agesq + marr + fsize, treatment = p401k,
instrument = e401k, data = c401k)
summary(est3)
```
#### <span id="page-6-0"></span> $\text{larf.fit}$  7

## End(Not run)

# <span id="page-6-1"></span>larf.fit *Fitting the Local Average Response Function*

# Description

It is the work-horse function for its high-level interface larf.

# Usage

larf.fit(Y, X, D, Z, method, AME, optimizer, zProb)

# Arguments

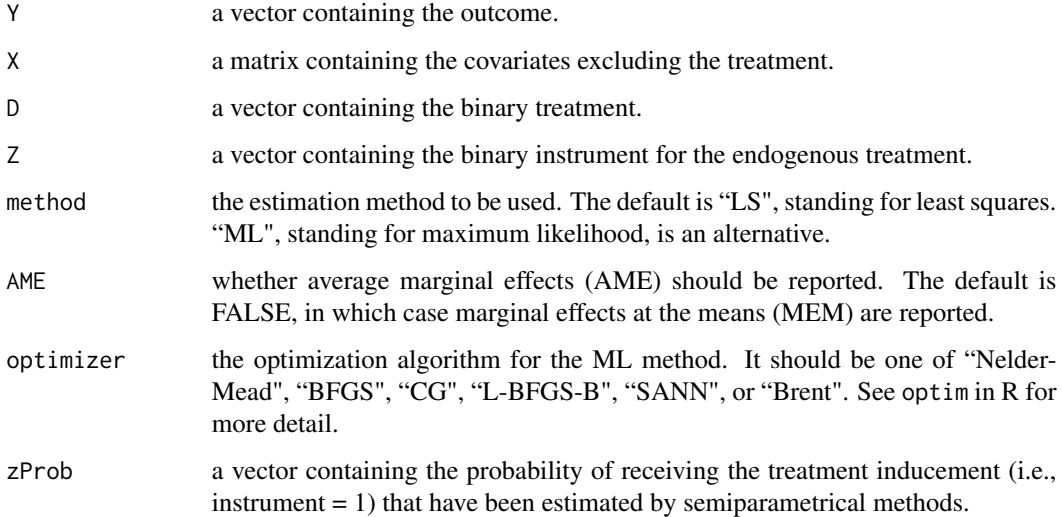

# Author(s)

Weihua An and Xuefu Wang, Departments of Sociology and Statistics, Indiana University Bloomington

# See Also

[larf](#page-3-1), [c401k](#page-1-1)

# <span id="page-7-1"></span><span id="page-7-0"></span>Description

Use the optimal order of power series of covariates to predict outcome. The optimal order of power series is determined by cross-validation.

#### Usage

 $npse(formula, order = 3, m = 10, seed = NULL)$ 

#### Arguments

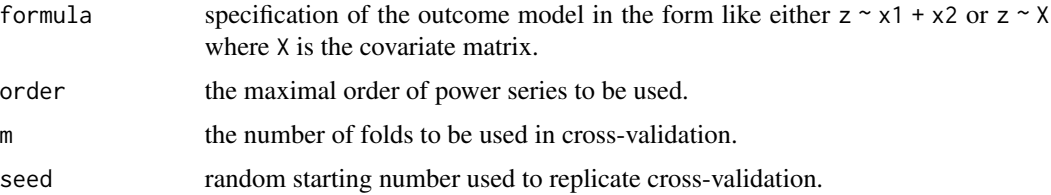

#### Details

This function predicts the outcome based on the optimal order of covariates power series. The optimal order of the power series is determined by cross-validation. For example, it can be used to predict the probabilty of receiving treatment inducment based on covariates.

# Value

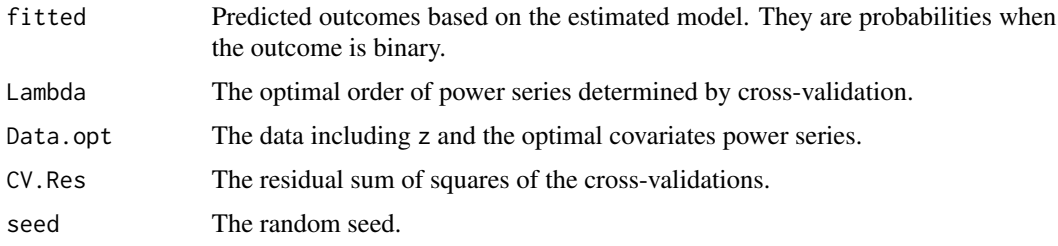

#### Author(s)

Weihua An, Departments of Sociology and Statistics, Indiana University Bloomington, <weihuaan@indiana.edu>. Xuefu Wang, Department of Statistics, Indiana University Bloomington, <wangxuef@umail.iu.edu>.

#### References

Abadie, Alberto. 2003. "Semiparametric Instrumental Variable Estimation of Treatment Response Models." *Journal of Econometrics* 113: 231-263.

# <span id="page-8-0"></span>predict.larf 9

## See Also

[larf](#page-3-1), [larf.fit](#page-6-1)

# Examples

```
data(c401k)
attach(c401k)
## Not run:
# binary outcome
Z <- c401k$e401k
# covariates
X <- as.matrix(c401k[,c("inc", "male", "fsize" )])
# get nonparametric power series estimation of the regression of Z on X
zp \leq -npse(Z~X, order = 5, m = 10, seed = 681)
# sum of residual squares of the cross-validations
zp$CV.Res
# the opitimal order of the power series
zp$Lambda
# summary of the predictions based on the optimal power series
summary(zp$fitted)
## End(Not run)
```

```
predict.larf Predictions Based on the Estimated LARF
```
#### Description

Predict new outcomes based on the model fitted by [larf](#page-3-1).

# Usage

```
## S3 method for class 'larf'
predict(object, newCov, newTreatment, ...)
```
#### Arguments

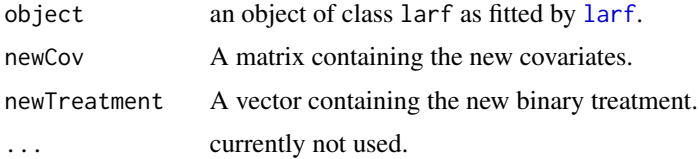

# <span id="page-9-0"></span>Details

Predicted outcomes are based on the estimated coefficients and new covariates and/or new treatment. The predicted outcomes are probabilities when the outcome is binary.

# Value

predicted.values

The function returns a vector of the predicted outcomes.

# Author(s)

Weihua An and Xuefu Wang, Departments of Statistics and Sociology, Indiana University Bloomington

# See Also

[larf](#page-3-1), [larf.fit](#page-6-1)

print.larf *Print Results of the Estimated LARF*

#### Description

Methods to display brief results of a [larf](#page-3-1) object.

# Usage

## S3 method for class 'larf' print(x, digits =  $4, ...$ )

# Arguments

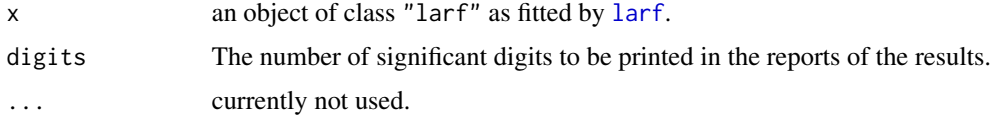

# Author(s)

Weihua An and Xuefu Wang, Departments of Statistics and Sociology, Indiana University Bloomington

# See Also

[larf](#page-3-1), [larf.fit](#page-6-1)

<span id="page-10-0"></span>

#### Description

Summary of an object in the [larf](#page-3-1) class.

# Usage

```
## S3 method for class 'larf'
summary(object, ...)
```
# Arguments

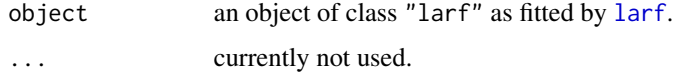

# Author(s)

Weihua An and Xuefu Wang, Departments of Statistics and Sociology, Indiana University Bloomington

#### See Also

[larf](#page-3-1), [larf.fit](#page-6-1)

vcov.larf *Variance Covariance Matrix of the Parameters in the Estimated LARF*

# Description

Methods to display the variance covariance matrix of the model parameters estimated by [larf](#page-3-1).

#### Usage

```
## S3 method for class 'larf'
vcov(object, ...)
```
#### Arguments

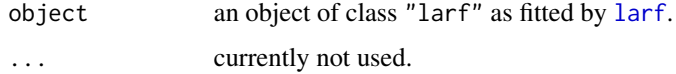

# <span id="page-11-0"></span>Author(s)

Weihua An and Xuefu Wang, Departments of Statistics and Sociology, Indiana University Bloomington

# See Also

[larf](#page-3-1), [larf.fit](#page-6-1)

# <span id="page-12-0"></span>Index

c401k, [2,](#page-1-0) *[6,](#page-5-0) [7](#page-6-0)* cvlm, [3](#page-2-0)

Generate.Powers, [4](#page-3-0)

larf, *[2](#page-1-0)[–4](#page-3-0)*, [4,](#page-3-0) *[5](#page-4-0)*, *[7](#page-6-0)*, *[9](#page-8-0)[–12](#page-11-0)* larf.fit, *[2](#page-1-0)*, *[5,](#page-4-0) [6](#page-5-0)*, [7,](#page-6-0) *[9](#page-8-0)[–12](#page-11-0)*

npse, *[3,](#page-2-0) [4](#page-3-0)*, [8](#page-7-0)

predict.larf, [9](#page-8-0) print.larf, [10](#page-9-0) print.summary.larf *(*summary.larf*)*, [11](#page-10-0)

summary.larf, [11](#page-10-0)

vcov.larf, [11](#page-10-0)